Oracle SQL PDF

https://www.100test.com/kao\_ti2020/255/2021\_2022\_\_E6\_95\_99\_E 4\_BD\_A0\_E5\_A6\_82\_E4\_c67\_255773.htm

 $Cov<sub>1</sub> = 1$ 

 $\mathsf{SQL}$ 

1 alter session set timed statistics=true /\* Oracle 7.3 \*/2 alter session set max\_dump\_file\_size=unlimited /\* Oracle 7.3  $*$ / 3) alter session set tracefile\_identifier=POX20031031a /\* Oracle 8.1.7 \*/4 alter session set events 10046 trace name context forever  $level 8$  /\*  $\longrightarrow$   $*/5$  alter session set events  $10046$  trace name context off  $\hspace{1.5cm} 1$ false. Oracle  $7.3$ 

 $2$ 

 $\degree$  , and  $\degree$  . POX20031031a 可以使你很容易的找到所需的跟踪文件,该参数在Oracle  $81.7$  4 5  $\mathrm{sal}$  $\overline{4}$ 

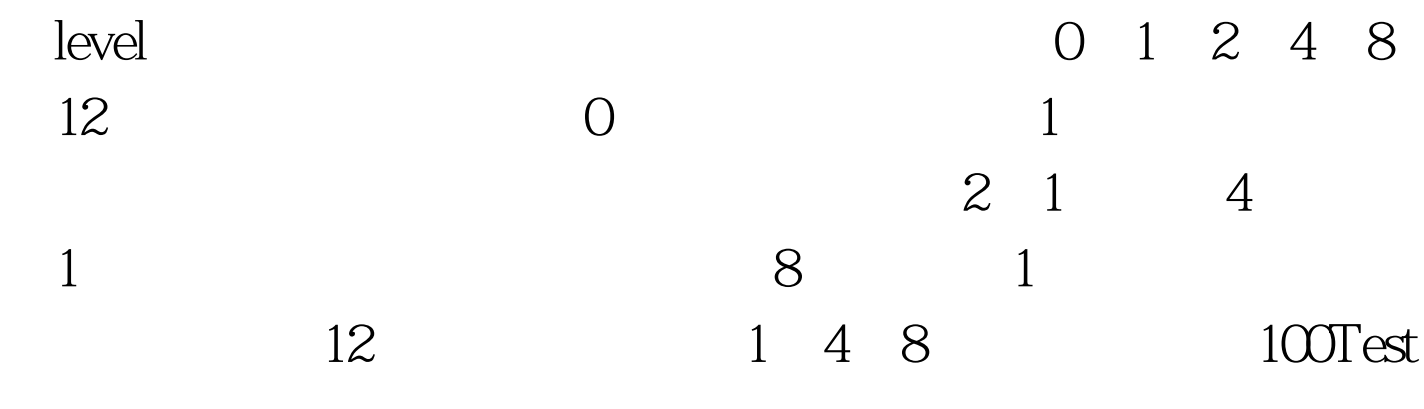

## www.100test.com